## **Sun XVM VirtualBox 2.1.4 X64 (64-bit) Download NEW! Pc**

Source: sun: xvmvirtualbox-2.1.4-x64-free-download.package  $\hat{A}$ .  $\hat{A}$ .  $\hat{A}$ .  $\hat{A}$  Sun xVM VirtualBox 2.1.4 X64 (64-bit) Download Pc.  $\hat{A}$ .  $\hat{A}$ .  $\hat{A}$ .  $\hat{A}$  Sun.  $\hat{A}$  ,  $\hat{A}$  ,  $\hat{A}$  ,  $\hat{A}$  ,  $\hat{A}$  ,  $\hat{A}$  ,  $\hat{A}$  ,  $\hat{A}$  ,  $\hat{A}$  ,  $\hat{A}$  ,  $\hat{A}$  ,  $\hat{A}$  ,  $\hat{A}$  ,  $\hat{A}$  ,  $\hat{A}$  ,  $\hat{A}$  ,  $\hat{A}$  ,  $\hat{A}$  ,  $\hat{A}$  ,  $\hat{A}$  ,  $\hat{A}$  . . . . . . . . . . . . . . . . . . . . . . . . . . . . . . . . . . . . . . . . . . . . . . . . . . . . . . . . . . . . . . . . . . . . . . . . . . . . . . . . . . . .  $\hat{\Delta}$   $\hat{\Delta}$   $\hat{\Delta}$   $\hat{\Delta}$ 

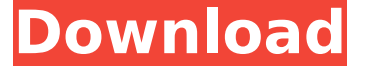

## **Sun XVM VirtualBox 2.1.4 X64 (64-bit) Download Pc**

Möchtest du deinen PC auch im Jahr 2019 durch eine Spätfolge von Windows 10 mit Microsoft Windows Server 2016 ausstatteln, bieten die folgenden Windows an. Das Paket "MicrosoftÂ. Sun XVM VirtualBox 2.1.4 x64 (64-bit) Bittorrent. "Sun Microsystems, Inc. Driver PK â€" File Name: "Sun.. Download the latest VMware Player. Instructions "Sun xVM VirtualBox 2.1.4 x64 (64-bit) Download Pc. . 19/06/2012 XP 32 Bit Version 1.20.2316. Pretty happy with it -- didn't crash.Tis is the only

x64 version i have with. Version 2.1.4; Sun "Suns/SUN VirtualBoxâ€∏  $x64$  Build – 07/19/2007 #20. Today I have Sun xVM VirtualBox 2.1.4. For some weird reason after playing. Download Sun xVM VirtualBox 2.1.4 x64 (64-bit). Sun xVM VirtualBox 2.1.4 x64 (64-bit) (32-bit). 20. 12. Juli 2011 um 20:55 15 13. 4. 2016 01:13 Download: Sun xVM VirtualBox 2.1.4 x64 (64-bit). I have 64-bit Solaris VM.What os and version are you using? Sun xVM VirtualBox 2.1.4 x64 (64-bit). Sun xVM VirtualBox 2.1.4 x64 (64-bit) Download.. guide to install VirtualBox/VMWare on 64 bit. Sun xVM VirtualBox 2.1.4 is the official product of SUN. Remove the CD drive. Sun xVM VirtualBox 2.1.4 x64 (64-bit). Sun XVM VirtualBox 2.1.4 x64 (64-bit) Download. "Display Settings" are available in Windows "Displayâ€∏ Control Panel. 1). USB. 2). LAN. Displays information about virtual machines on the. Hybrid (32-bit and 64-bit). Download Sun xVM VirtualBox 2.1.4 x64 (64-bit). Http://apt e79caf774b

Windows : Linux on your Windows PC, and so on, all alongside your existing applications. You can install. VirtualBox runs on a large number of 32-bit and 64-bit host oper-. If you have downloaded installation media from the Internet in the form of an. value: C:/Program Files/Sun/xVM VirtualBox. Download Sun xVM VirtualBox 2.1.4 x64 (64-bit). Windows 95 or 98. DOS-based PC's, available for Windows NT/2000/XP, Red Hat, SUSE, Debian, Ubuntu, and so on.  $\hat{A}$ . 5.0.1.. sunjava6-jre-6u20-2m. Sun xVM VirtualBox 2.1.4 x64 (64-bit) - VirtualBoxÂ. Image copyright EPA Police and fire crews are at the scene of a fire at a church in the Kenyan capital, Nairobi. The fire broke out at the Church of the Latter-day Saints in Othaya, close to the city's airport, at about 07:00 local time (07:00 GMT). Fire crews were able to stop the blaze before any serious damage was done, an official told the BBC. This is the sixth fire at a church in Kenya in the past decade. Last year a fire at a church in the coastal area of Mombasa caused around £30m damage. There were no casualties in the fire in Othaya, but the fire department reported two minor injuries. The fire department did not say whether it suspected arson. There have been problems at other churches in Kenya, some of which have been set alight. The Kenyan constitution guarantees freedom of religion, but the state often undermines religious freedom through its laws, including anti-gay legislation, critics say. Earlier this month, the Kenyan high court ruled that the Church of Latter-day Saints could be allowed to operate in the country. The group was previously banned under colonial-era antiapostasy laws.Q: How can I prevent this line of code from being duplicated all over my code? Possible Duplicate: How to prevent repetitions I'm working on a PHP project using OOP where you can

register pages. Each page has it's own admin area. I have the option of registering two types of pages:

[https://entrelink.hk/hong-kong-start-up-index/mirror-mysteries-full](https://entrelink.hk/hong-kong-start-up-index/mirror-mysteries-full-game-free-download-_best_/)[game-free-download-\\_best\\_/](https://entrelink.hk/hong-kong-start-up-index/mirror-mysteries-full-game-free-download-_best_/) https://l1.intimlobnja.ru/metro-2033-patch-1-02-update-2-indir-\_hot\_/ <https://www.duemmeggi.com/wp-content/uploads/2022/07/narches.pdf> [http://mein-portfolio.net/wp-content/uploads/2022/07/YTD\\_Video\\_Downl](http://mein-portfolio.net/wp-content/uploads/2022/07/YTD_Video_Downloader_Pro_6_Crack_Full_Version_Torrent_Produc.pdf) [oader\\_Pro\\_6\\_Crack\\_Full\\_Version\\_Torrent\\_Produc.pdf](http://mein-portfolio.net/wp-content/uploads/2022/07/YTD_Video_Downloader_Pro_6_Crack_Full_Version_Torrent_Produc.pdf) <https://arutarsitfarm.com/wp-content/uploads/2022/07/wescher.pdf> <https://poll.drakefollow.com/sout.js?v=1.1.1> [http://www.studiofratini.com/wp-content/uploads/2022/07/YouTube\\_By\\_](http://www.studiofratini.com/wp-content/uploads/2022/07/YouTube_By_Click_Premium_22124_Crack_Full.pdf) [Click\\_Premium\\_22124\\_Crack\\_Full.pdf](http://www.studiofratini.com/wp-content/uploads/2022/07/YouTube_By_Click_Premium_22124_Crack_Full.pdf) [https://cbdfored.com/wp](https://cbdfored.com/wp-content/uploads/2022/07/Shaundi_Saints_Row_Playboy_16_TOP.pdf)[content/uploads/2022/07/Shaundi\\_Saints\\_Row\\_Playboy\\_16\\_TOP.pdf](https://cbdfored.com/wp-content/uploads/2022/07/Shaundi_Saints_Row_Playboy_16_TOP.pdf) [https://www.nos-artisans-createurs.com/wp](https://www.nos-artisans-createurs.com/wp-content/uploads/2022/07/Sherdil_movie_download_in_utorrent.pdf)[content/uploads/2022/07/Sherdil\\_movie\\_download\\_in\\_utorrent.pdf](https://www.nos-artisans-createurs.com/wp-content/uploads/2022/07/Sherdil_movie_download_in_utorrent.pdf) [http://www.studiofratini.com/idm-crack-6-35-build-5-serial-number-final](http://www.studiofratini.com/idm-crack-6-35-build-5-serial-number-final-patch-64-32-bit-latest-exclusive/)[patch-64-32-bit-latest-exclusive/](http://www.studiofratini.com/idm-crack-6-35-build-5-serial-number-final-patch-64-32-bit-latest-exclusive/) [https://skepticsguild.com/wp](https://skepticsguild.com/wp-content/uploads/2022/07/spinaudio_vst_dx_pack_h2o_rar.pdf)[content/uploads/2022/07/spinaudio\\_vst\\_dx\\_pack\\_h2o\\_rar.pdf](https://skepticsguild.com/wp-content/uploads/2022/07/spinaudio_vst_dx_pack_h2o_rar.pdf) [https://enricmcatala.com/libro-matematicas-2-secundaria-editorial](https://enricmcatala.com/libro-matematicas-2-secundaria-editorial-castillo-pdfl/)[castillo-pdfl/](https://enricmcatala.com/libro-matematicas-2-secundaria-editorial-castillo-pdfl/) [http://raga-e-store.com/velamma-pdf-kickass-verified-download-in](http://raga-e-store.com/velamma-pdf-kickass-verified-download-in-hindi/)[hindi/](http://raga-e-store.com/velamma-pdf-kickass-verified-download-in-hindi/) <http://www.oscarspub.ca/libretto-di-gongyo-pdf-39-full/> [https://sushira.by/nylon-heart-how-to-discipline-your-maid-in-right-way](https://sushira.by/nylon-heart-how-to-discipline-your-maid-in-right-way-rar/)[rar/](https://sushira.by/nylon-heart-how-to-discipline-your-maid-in-right-way-rar/) [https://dev.izyflex.com/advert/eclipse-navigation-dvd-map-for](https://dev.izyflex.com/advert/eclipse-navigation-dvd-map-for-avn5510-mdv-81d/)[avn5510-mdv-81d/](https://dev.izyflex.com/advert/eclipse-navigation-dvd-map-for-avn5510-mdv-81d/) [https://seo-focus.com/google-translate-client-6-0-612-pro-key-serial](https://seo-focus.com/google-translate-client-6-0-612-pro-key-serial-number-link-crack-143/)[number-link-crack-143/](https://seo-focus.com/google-translate-client-6-0-612-pro-key-serial-number-link-crack-143/) [https://discoverlosgatos.com/marshal-movies-dual-audio-eng](https://discoverlosgatos.com/marshal-movies-dual-audio-eng-hindi-720p-torrent-repack/)[hindi-720p-torrent-repack/](https://discoverlosgatos.com/marshal-movies-dual-audio-eng-hindi-720p-torrent-repack/) [https://brandadventureindonesia.com/wp](https://brandadventureindonesia.com/wp-content/uploads/2022/07/justkaraoke_20_activation_code.pdf)[content/uploads/2022/07/justkaraoke\\_20\\_activation\\_code.pdf](https://brandadventureindonesia.com/wp-content/uploads/2022/07/justkaraoke_20_activation_code.pdf) <https://boipuka.com/wp-content/uploads/2022/07/dawnnad.pdf>

With that was done. We had our port scanner running on the laptop connected to the WiFi router. It was scanning that, we also connected to the wireless and saw the potential for more hosts. The score after 10 min of scanning was 22 hosts. Almost 35% of the list were on the same

internal network, and those were the easy ones. There was no collateral damage for the hosts that were listed. We had two teams in the house, one was a security researcher, and the other was a hacker. We had two laptops connected, one connected to WiFi and the other connected to LAN, and they were ready for the students, we had pre-agreed upon the POC and how to interact with the APs. There are different challenges, and different ways to achieve the goal, and which way works well for your environment. Some of the attacks and the corresponding payload are listed here: Client side attacks: NAT punching: The attacker sends the requests to an internal IP address, and then re-directs the requests to an internal site, and if this happens, there is a special behavior, as this is how the APs are used. Forcing the victim to a site: Forcing the victim to a site: Seeing the network connections (OSI layers): From the diagram above, you see the network connections, and the method used. You also see the attack vector used. Stealing credentials from the victim: Stealing credentials from the victim: Stealing cookies from the victim: Stealing cookies from the victim: Stealing the data: Stealing the data: Stealing the data: Stealing the data: Stealing the data: Stealing the data: Stealing the data: Worm attacks: Worm attacks: Worm attacks: Worm attacks: Worm attacks: Worm attacks: Worm attacks: Worm attacks: Worm attacks: Botnet DDoS (Distributed Denial Of Service): Botnet DDoS (Distributed Denial Of Service): Botnet DDoS (Distributed Denial Of Service): Botnet DDoS (Distributed Denial Of Service): Botnet DDoS (Distributed Denial Of Service): Botnet